## **Reading Training: Week 7**

Reading Training: EECS 183 Transfer Training Study

## **Today's Agenda**

- Weekly Diary: **https://forms.gle/CDtjEX1gET2zWxR6A** (5 min)
- Ice Breakers: (5 minutes)
	- This is a bit harder to do these days, but go ahead and type in the chat box what your favorite food is and what your least favorite food is

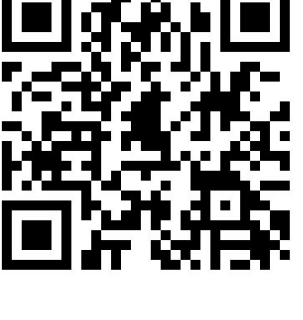

- **Workbook Warmup:** 
	- Individually do pages 67-80 **(20 min get as far as you can in this time!)**
	- If you don't have a workbook: workbook link to print (or write answers on a seperate paper): <https://drive.google.com/file/d/1HHQjGfJguZt5KfgQZ6n6uYQYOJT2cajz/view?usp=sharing>
	- Send pictures of pages: X, Y, and Z (TBD at end) to (cserena@umich.edu) [annieli@umich.edu](mailto:annieli@umich.edu)
- **New Vocabulary:** We will be using quizlet for the vocabulary words! The new words are below and the quiz link will be: [https://quizlet.com/\\_88jfwa?x=1qqt&i=2q9m23](https://quizlet.com/_88jfwa?x=1qqt&i=2q9m23) (
	- New words: aggregate, conciliatory, dogmatic, alacrity, harangue
	- Use the **learn** quizlet option to learn the new words (in the left side bar) **(3-5 min)**
- **All Vocabulary: (15 min)**
	- Use the **learn** option on this quiz for all the vocab words so far: [https://quizlet.com/\\_87qqpn?x=1qqt&i=2q9m23](https://quizlet.com/_87qqpn?x=1qqt&i=2q9m23) (reset learn progress as needed)
	- **○ Use each word in a sentence go through them again unless / until you get all of them right!**

## **Today's Agenda**

The Goal: Differences between technical reading and API documentation reading

- So far we have been looking at scientific papers. Today we are going to shift gears and look at API documentation
- API stands for **A**pplication **P**rogramming **I**nterface.
	- This is a set of functions that one programmer wrote for other programmers to use.
	- These functions need to have **documentation** so that other coders can know how to use them
- While working on EECS 183, you may have run across cplusplus.com or cppreference.com
	- These are examples of API documentation for CPP

## **Today's Agenda:**

- We are going to watch an 17 minute video that gives an introduction to API documentation for Python (another programming language like C++). While this video is python specific, many of the strategies will be useful for understanding all APIs: <https://www.youtube.com/watch?v=s1PLS3SQHQ0>
	- Now, we are going to use the Python API to figure out what the following function outputs (blue functions can be found on the linked page below):

```
arr = [1, 2, 3, 4, 5, 6]for i in range(0, len(arr)):
    arr[i] = arr[i] * 2print(arr)
print(pow(arr[0], arr[1]))
```
Use the built-in function page of the python documentation [\(https://docs.python.org/3/library/functions.html\)](https://docs.python.org/3/library/functions.html) to figure out what the code does. Write your description, and send it to **[cserena@umich.edu](mailto:cserena@umich.edu)**